利用予約したい機器の選択方法 (①条件から)

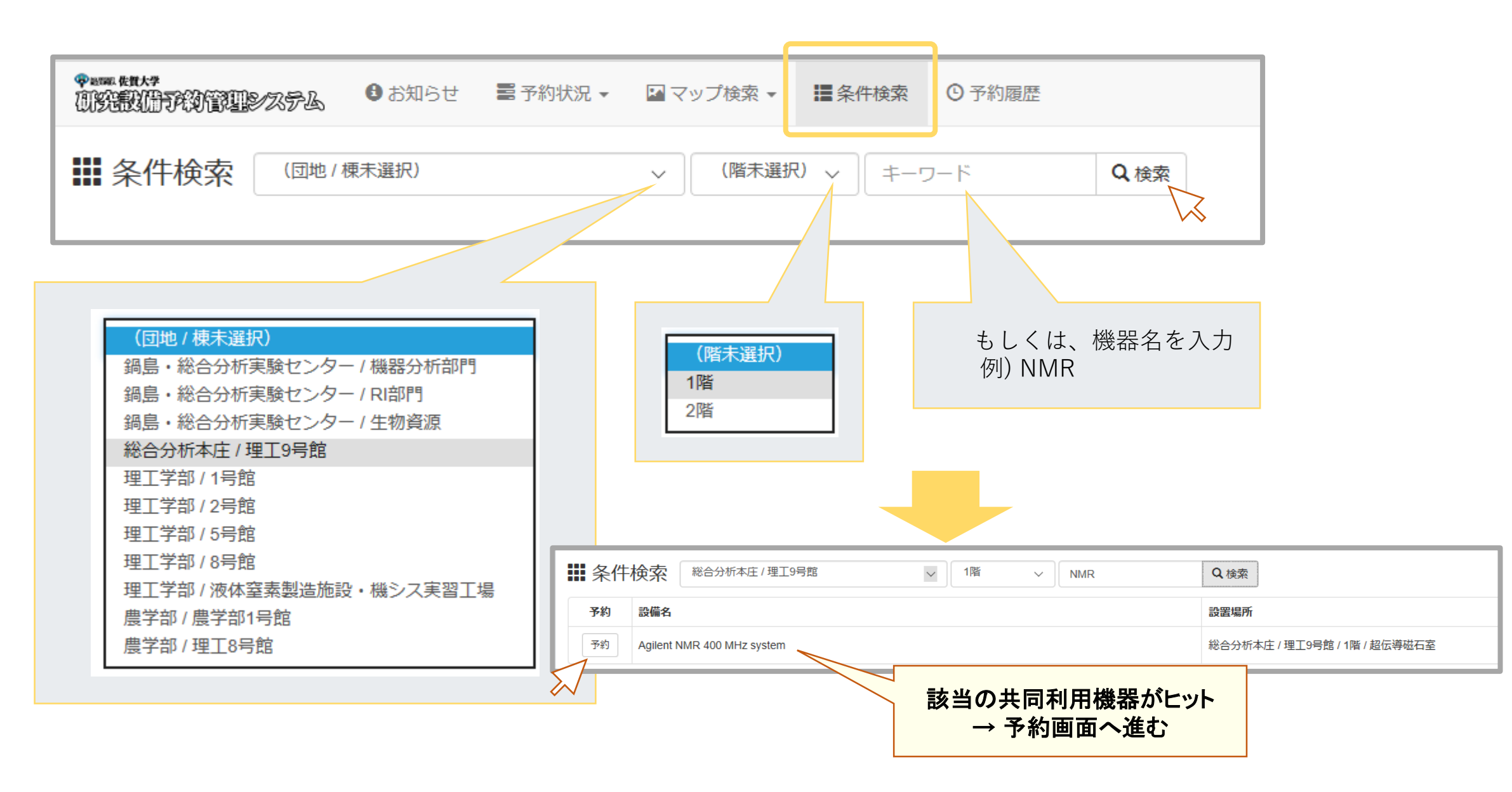

## 利用予約したい機器の選択方法 (②学内マップから)

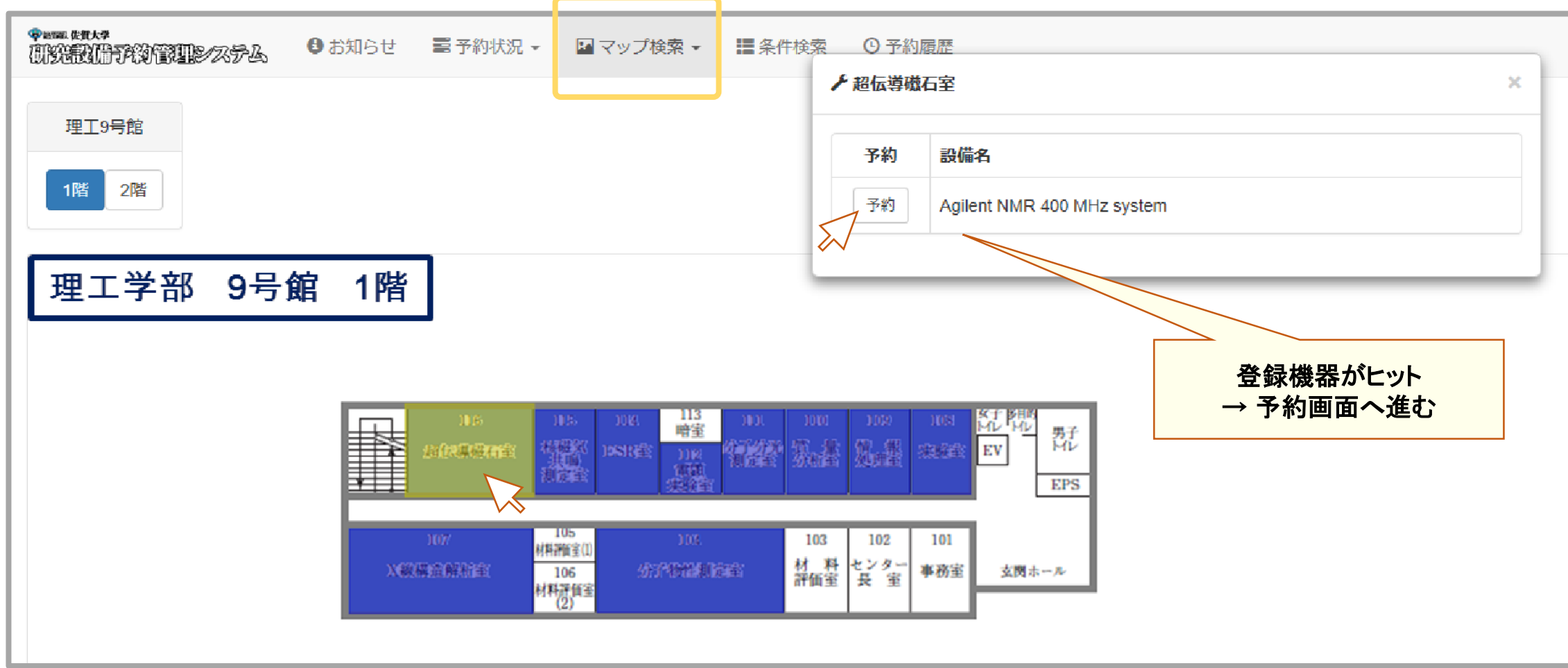

## 予約画面について (日別管理、最大24時間)

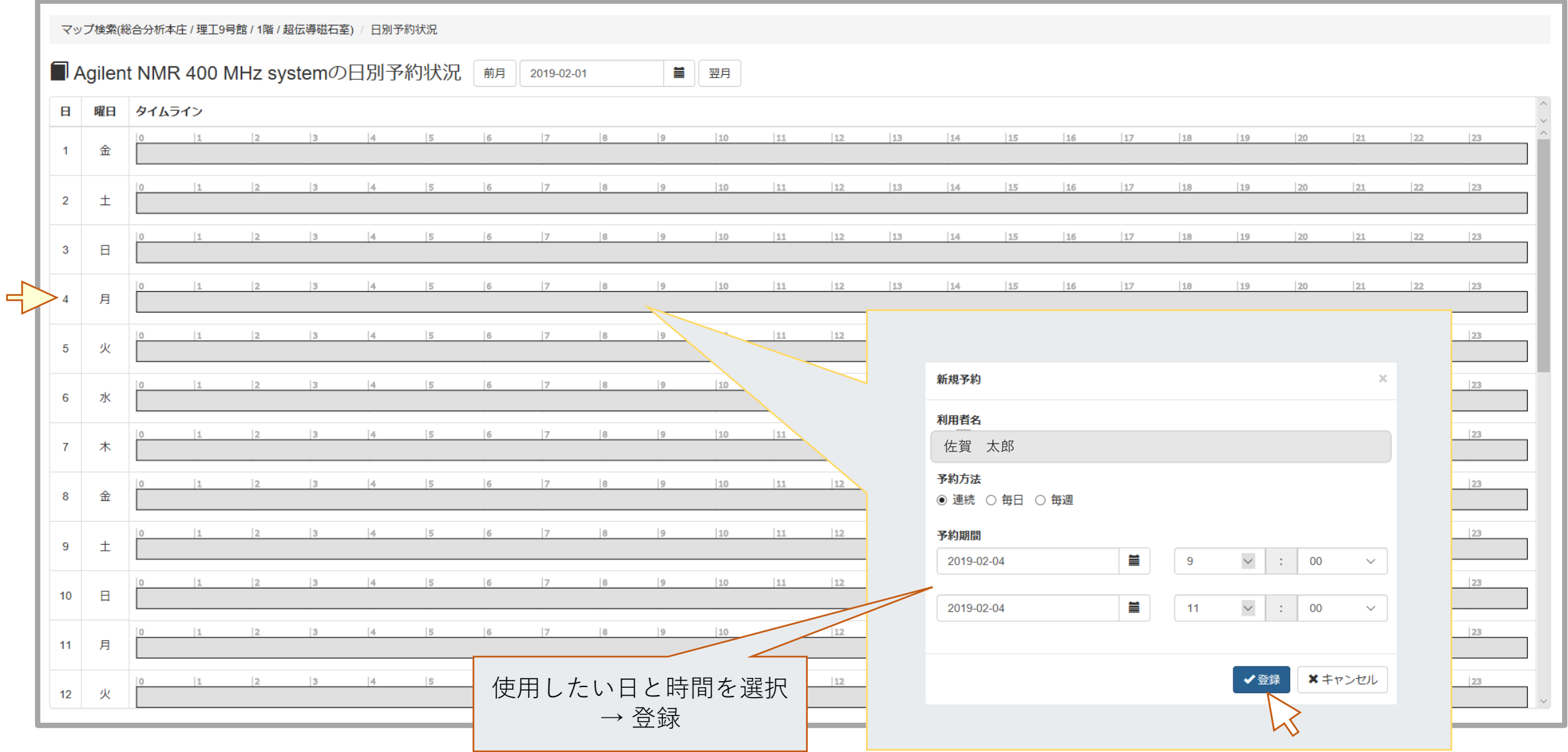

## 予約画面について (閲覧)

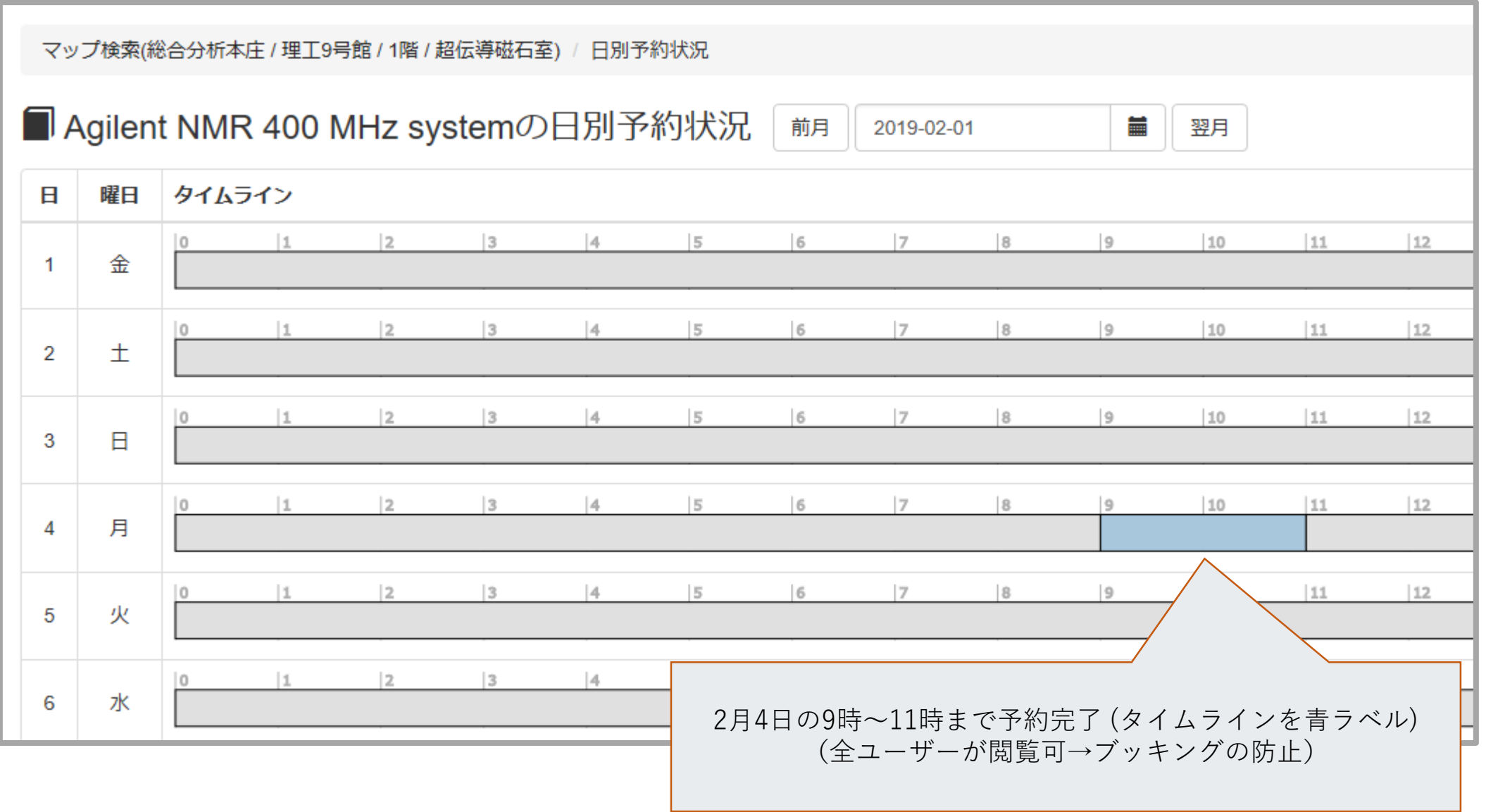